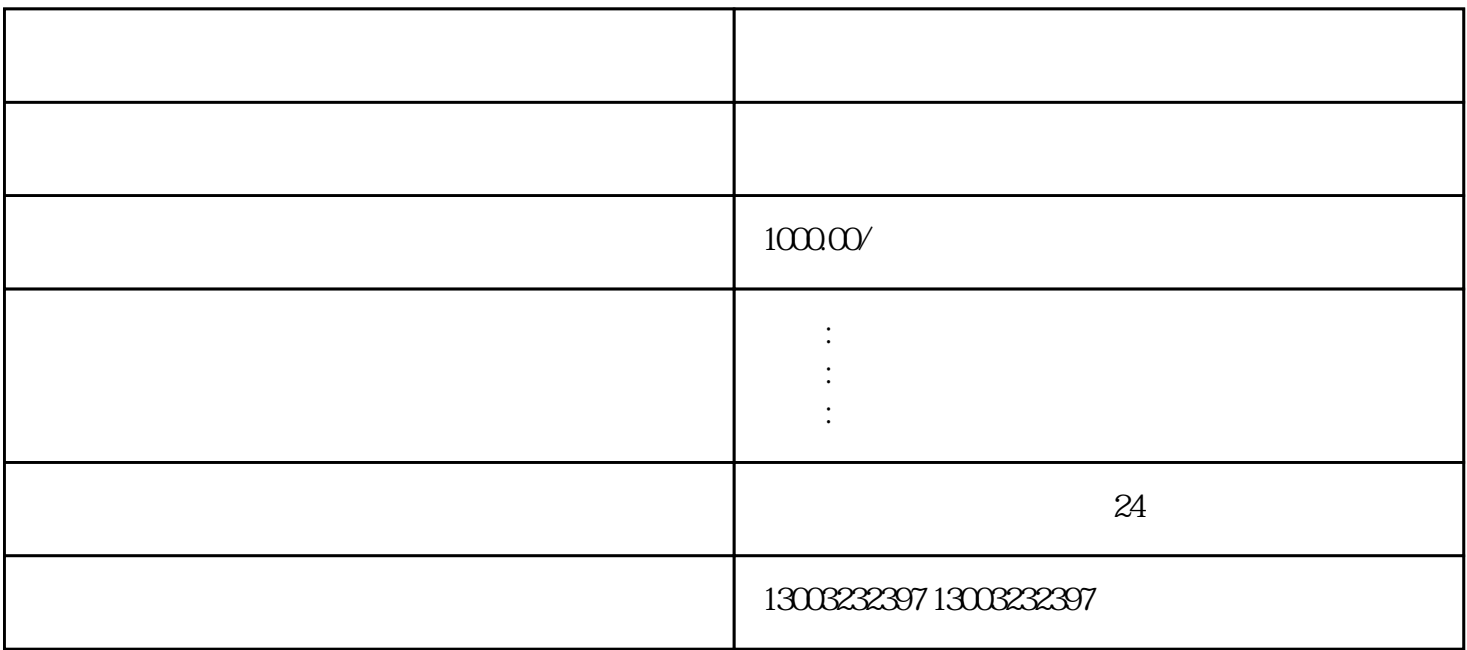

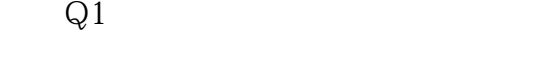

A1  $12$ 

 $Q2$ 

 $A2$ 

 $1$ 

2、疑难核名

 $\overline{3}$ 

 $\overline{4}$  $\overline{5}$ 

 $6\degree$ 

7、税务非正常恢复正常

8、工商年报未申报异常

9、工商地址异常解除

 $10<sup>h</sup>$ 

 $11$